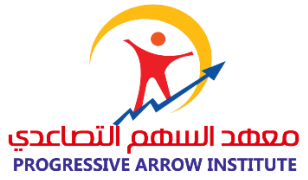

# اسم الربنامج التدريبي

# دورة سكتش اب التصميم الداخلي بالحاسب االلي

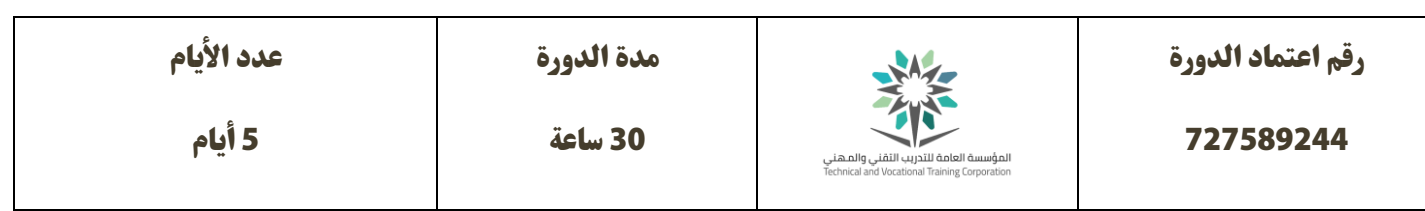

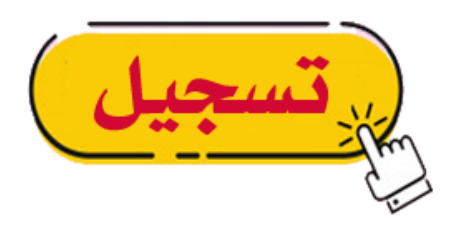

### وصف الربنامج التدريبي:

تمنية مهارات المتدرب في اساسيات التصميم الداخلي باستخدام الحاسب الآلي ببرنامج سكتش اب sketchup وكيفية عمل الرسومات ثلاثية الابعاد مع استخدام الأدوات والالوان والفرش بكل سهولة وابتكار تصميمات متنوعة سواء التصميمات الهندسية أو المعمارية او الصناعية.

# الهدف العام من الربنامج التدريبي

تزودك دورات الديكور والتصميم الداخلى باستعمال برنامج سكتش اب sketchup بمعرفة المبادئ الأساسية للتصميم الداخلى واتجاهات الصناعة وخطط الأرضية ونظرية الألوان من خلال ممارسة التصميمات الداخلية "كن مصمماً داخلياً" واصبح مصمم ديكور داخيل لألماكن السكنية والتجارية والصناعية.

# الأهداف التفصيلية للبرنامج التدريبي

- .1 تعريف املشارك مفهوم التصميم الداخيل وأساسياته ومبادئه
- .2 تعريف املشارك كيفية تنزيل برنامج سكتش اب ومكوناته وفوائده
- 3. احتراف التصميم الداخلى وبرنامج سكتش اب من خلال تمارين تطبيقية
	- .4 اتقان استخدام املكتبات الجاهزة يف برنامج سكتش اب
		- 5. نماذج من تصميمات مبدعة

# محتويات الدورة

موضوعات الربنامج التدريبي

#### **)1( مفهوم واساسيات التصميم الداخل**

- مفهوم الديكور
- الفرق بني التصميم الداخيل والديكور
	- أهمية التصميم الداخيل
	- ما هي عنارص التصميم الداخيل
		- أسس التصميم الداخيل
	- مراحل عملية التصميم الداخيل
- الفكرة التصميمية يف التصميم الداخيل
	- تطبيقي عملي

#### **)2( معلومات عن برنامج سكتش اب** SketchUp

- طريقة تحميل برنامج سكتش اب عىل الكمبيوتر
	- التعرف عىل واجهة الربنامج ووظائف القوائم
- إظهار شريط الأدوات فى الاليستريتور فى برنامج سكتش اب
	- رشح قامئة ملف File وقامئة Edit وقامئة View
		- استخدام قامئة Camera Menu
			- استخدام قامئة Menu Draw
			- $\Gamma$ استخدام قائمة Tools Menu
		- استخدام قامئة Menu Window
			- تطبيق عميل

# **)3( العالقة بني األلوان الضوء والرؤية يف اسكتش اب**

- الضوء واللون والرؤية
- ملحة عن تاريخ األلوان وكيفية ظهورها
	- التنظيم اللون
	- انواع التنظيم اللون
- سيكولوجية الألوان فى التصميم الداخلى

– فن اختيار االلوان يف التصميم والرسم – تطبيق عميل

**)4( خامات التشطيب الداخل يف برنامج سكتش اب** 

- الجدران
- األسقف
- األرضيات
- كيفية رسم مخطط معماري سكني
- كيفية توزيع االثاث عىل املخطط السكني
	- أمناط التصميم الداخىل يف سكتش اب
		- تطبيق عميل

**)5( مشاريع سكتش اب جاهزة** 

- تطبيق 1
- تطبيق 2
- تطبيق 3
- ختام الربنامج وتقييم

# **)6( التامرين والتقييم**

- تمارين المناقشات الجماعية
- الأنشطة الجماعية ( نظام مجموعات )
	- متارين التحليل ودراسات الحالة
		- متارين التطبيقية
	- مناذج توضيحية واشكال بيانية
- أن يلتزم بتطبيق كافة التقنيات واملهارات املطلوبة

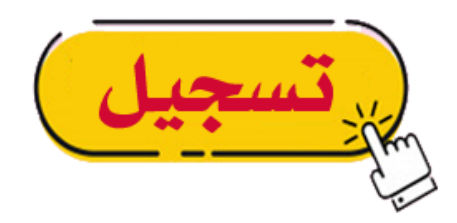

**\* التسجيل أيضا متاح إذا تواصلت معنا مبارش عرب الواتساب 0559023004 مالحظات هامة : -1 للدفع البنيك: الحساب البنيك )الراجحي (: 202608011666696 -2 للدفع البنيك: الحساب البنيك )األهل(: 36784743000108 -3 لتأكيد حجز املعقد التعليمي، نرجوا منك بعد إكامل الدفع ارسل صورة إيصال الدفع إيل الواتساب 0559023004** انتهى،،،